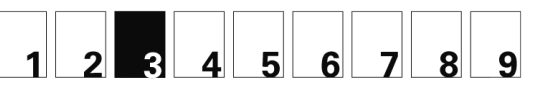

Daten, Grössen und Prozente: 3a Daten darstellen

## *Intendierte Lernziele*

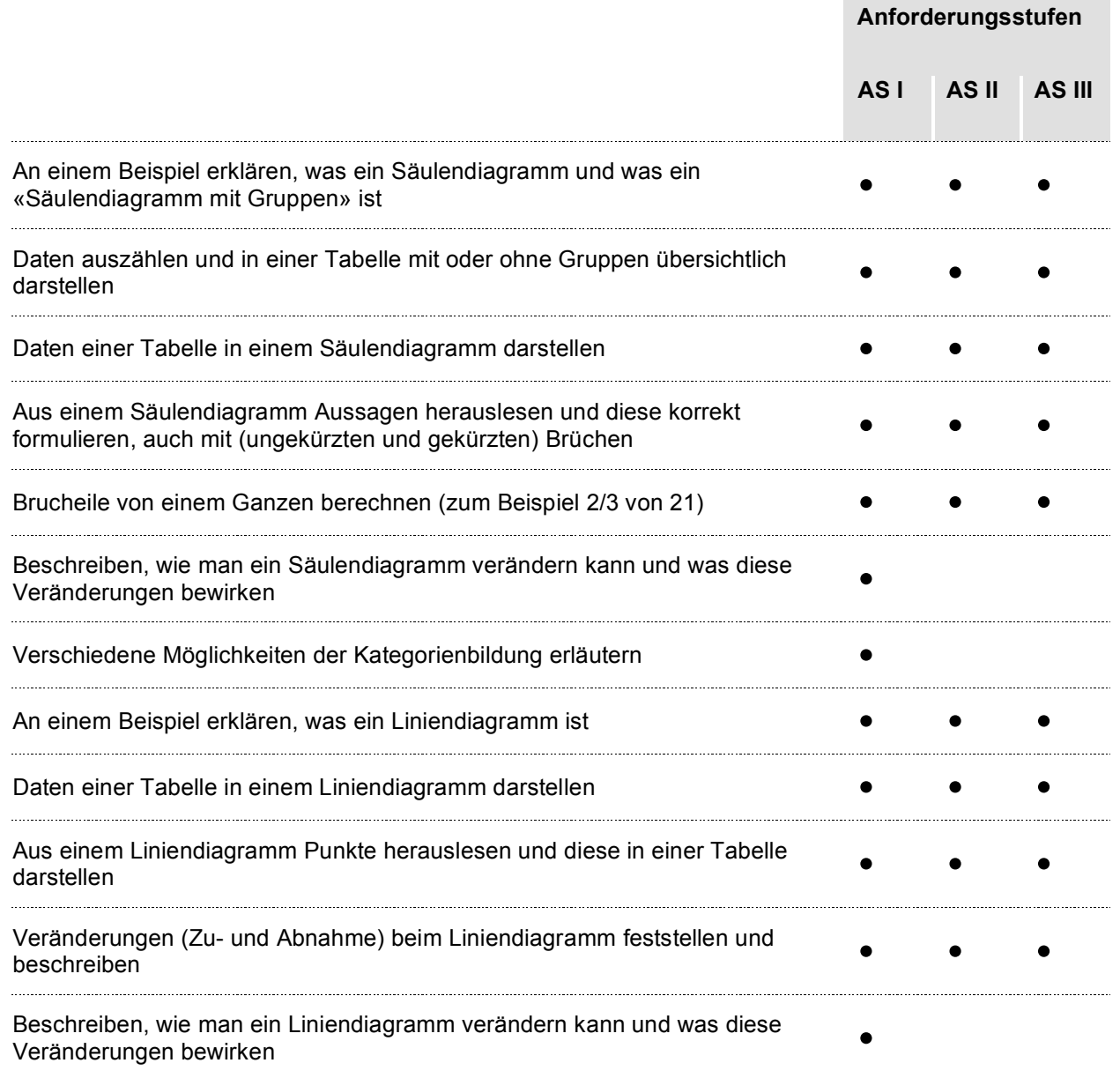